# **Supplementary Information Part B:**

# **'Estimating Mode Effects From a Sequential Mixed-Mode Experiment Using Structural Moment Models'**

## **S9 List of UKHLS Wave 8 variables**

The variables are were selected without any consideration as to whether mode effects would be present or absent. These variables are listed in the table below. All variables are prefixed by h in the UKHLS data set and further details can be found here

[https://www.understandingsociety.ac.uk/documentation/mainstage/dataset-documentation.](https://www.understandingsociety.ac.uk/documentation/mainstage/dataset-documentation) Finally, variables in bold were dropped because the estimation routine would not converge.

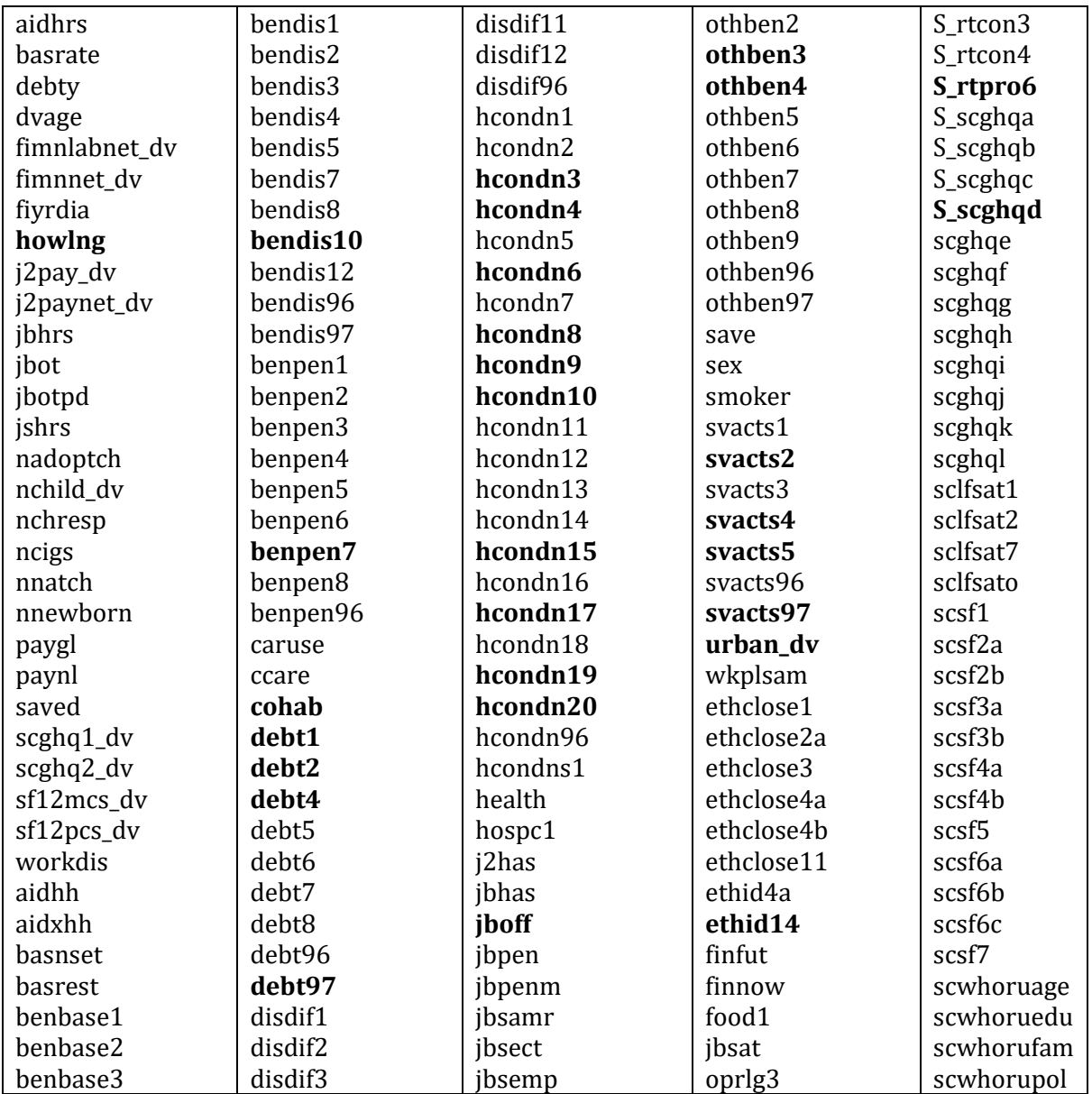

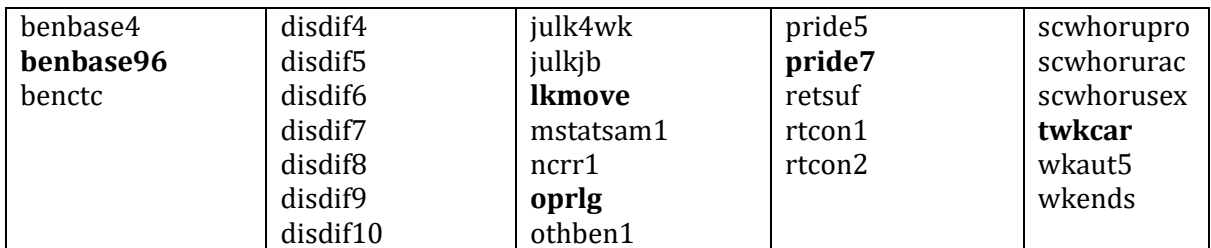

## **S10 Stata code for g-estimation of SMoMs, SVM and SCMs**

Throughout, the survey variables are denoted by X or Y. The IV is (randomized) mode M and the final mode chosen by the individual by D. The analyst is responsible for restricting estimation to the complete cases sample for a particular survey variable(s).

# *S10.1 Estimating the Structural Variance Model (SVM)*

Note that the association model (1), linear SMM for the mean of X (2) and SVM for the variance of  $X(3)$  are fitted jointly. The vce (robust) option is necessary to ensure the correct standard errors are output. Analytical derivatives are specified to speed up fitting but are optional. Users should specify weight as a global name using an empty string if they have no weights or "weightvarname" otherwise).

```
global weight = "h_indinub_xw" // set = "" if no weight required
svyset h_psu [pweight = $weight], strata(h_strata) singleunit(scaled) // omit if i.i.d.
gmm (1: X - {b0 X} - {b1 X} *M - {b2 X} *D - {b12 X} *MD) ///
(2: X - {mu0 X} - {mu1 X}^2)(3: -{\lceil \tanh da0} \times + \exp(-D*(\tanh da1 \times))*(X - {\lceil \tanh A0 \times 2 \rceil} - {\lceil \tanh A0 \times 2 \rceil} - {\lceil \tanh A0 \times 2 \rceil} - {\lceil \tanh A0 \times 2 \rceil} - {\lceil \tanh A0 \times 2 \rceil} - {\lceil \tanh A0 \times 2 \rceil} - {\lceil \tanh A0 \times 2 \rceil} - {\lceil \tanh A0 \times 2 \rceil} - {\lceil \tanh A0 \times 2 \rceil} - {\lceil \tanh A0 \times 2 \rceil} - {\lceil \tanh A0 \times 2 \r(({b0_X} + {b\overline{1}_X})*M + ({b2_X} - {mu1_X}))*D + {b12_X})*MD^2)[pweight=$weight], ///
onestep winitial(identity) vce(robust) ///
instruments(1: M D MD) instruments(2 3: M) ///
deriv(1/b0_X = -1) deriv(1/b1_X = -M) deriv(1/b2_X = -D) deriv(1/b12_X = -MD) ///
deriv(2/\text{mu}\overline{0} X = -1) deriv(2/\text{mu}1 X = -D) ///
deriv(3/lambda0 X = -1) ///
deriv(3/lambda1_X = -D*exp(-{lambda1_X}*D)*(X-{b0_X}-{b1_X}*M-{b2_X}*D-{b12_X}*MD)^2) ///
deriv(3/mu1_X = -2*({b0_X}+{b1_X}*M+({b2_X}-{mu1_X})*D+{b12_X}*MD)*D) ///
deriv(3/b0 \overline{X} = -2*(exp(-{lambda1 X}*D)*(\overline{X}-{b0 X}-{b1 X}*M-{b2 X}*D-{b12 X}*MD) -
({b0 X}+{b1 X})*M+({b2 X}-{mul X})*D+{b12 X}*MD)**1) //
deriv(3/b1_X = -2*(exp(-{lambda1_X}*D)*(X-{b0_X}-{b1_X}*M-{b2_X}*D-{b12_X}*MD) -
({b0X}+{b1X})*M+({b2X}-{mulX})*D+{b12X}*MD) *M) //
deriv(3/b2_X = -2*(exp(-{lambda1_X}*D)*(X-{b0_X}-{b1_X}*M-{b2_X}*D-{b12_X}*MD) -
({b0_X}+{b1_X})*M+({b2_X}-{mul_X})*D+{b12_X}*MD) *D)deriv(3/b12_X = -2*(exp(-{lambda1_X}*D)*(X-{b0_X}-{b1_X}*M-{b2_X}*D-{b12_X}*MD) -
({b0_X}+{b1_X})*M+({b2_X}-{mul_X})*D+{b12_X})*MD) *MD)
```
## *S10.2 Calculating the linearized variance estimate for the SVM*

### It is assumed the user has run the command above.

```
matrix b=e(b) // store point estimates from fit above
local N = e(N) // store sample size from fit above
matrix srsV=e(V) // store estimated (i.i.d.) variance-covariance matrix from above
matrix ses_srs=vecdiag(cholesky(diag(vecdiag(srsV)))) //extract the standing errors
quietly summarize $weight
scalar WN=r(mean)*r(N)
matrix eG=e(G)
capture drop e X \setminus \setminus Create the association model residual
predict e X, residual eq(#1)
capture drop u \times \setminus \mathcal{C} reate the linear SMM residual
```

```
predict u X, residual eq(#2)
capture drop v_X
predict v X, residual eq(#3)
 * Generate variables for the columns of sumSn (generally need to check ordering)
* Note that implicitly specified constant instrument is always last
capture drop sn1
gen sn1=e_X*M
capture drop sn2
gen sn2=e_X*D
capture drop sn3
gen sn3=e_X*MD
capture drop sn4
gen sn4=e_X
capture drop sn5 
gen sn5=u_X*M
capture drop sn6
gen sn6=u_X
capture drop sn7
gen sn7=v_X*M
capture drop sn8
gen sn8=v_X
*Calculate the design-consistent estimate of the sum of 'scores'
quietly svy: total sn1 sn2 sn3 sn4 sn5 sn6 sn7 sn8
mattix sumSn=e(V)
matrix eG=eG*scalar(WN)
* Calculate V
matrix tempV=inv(eG)*sumSn*inv(eG')
mat ses_lin=vecdiag(cholesky(diag(vecdiag(tempV)))) \\ extracting the SEs
matrix est=b', ses srs', ses lin' \\ Store estimates and both sets of estimated SEs
```
The same approach can be used for all of the subsequent commands.

### *S10.3 Estimating the Structural Variance Model (SCM)*

Note: the association models for X and Y (1, 2), the linear SMMs for X and Y (3, 4) and the SCM (5) are all fitted jointly.

```
gmm (1: X - {b0X} - {b1X})*M - {b2X}*D - {b12X}*MD) (2: Out - {b0_Y} - {b1_Y}*M - {b2_Y}*D
 - {b12_Y}*MD) ///
(3: X - {mul X} - {mul X}*) (4: Out - {mu0_Y} - {mu1_Y}*D) ///
(5: (X - {b0X} - {b1X})*M - {b2X}*) - {b12X}*MD) * (Out - {b0Y} - {b1Y})*M - {b2Y}*) ={b12 Y}*MD - {gamma0 XY} - {gamma1 XY} *D ///
 + (\overline{b0X} + \overline{b1X})*M^- + ({b2X} - \overline{mu1X}))*D + {b12X}*MD)*(b0Y) + {b1Y}*M + ({b2Y} - \overline{b2X})*M{mu1 Y}\overline{) * D + {b12 Y} * MD)} //
[pure] [pweight=$wweight], ///
instruments(1 2: M D MD) instruments(3 4 5: M) ///
onestep winitial(identity) vce(robust) ///
deriv(1/b0_X = -1) deriv(1/b1_X = -M) deriv(1/b2_X = -D) deriv(1/b12_X = -MD) ///
deriv(2/b0<sup>-</sup>Y = -1) deriv(2/b1<sup>-</sup>Y = -M) deriv(2/b2<sup>-</sup>Y = -D) deriv(2/b12<sup>-</sup>Y = -MD) ///
deriv(3/\text{mu}\overline{0} X = -1) deriv(3/\text{mu}1 X = -D) ///
deriv(4/mu0<sup>-</sup>Y = -1) deriv(4/mu1<sup>-</sup>Y = -D) ///
deriv(5/gamma0 XY = -1) deriv(5/\gammagamma1 XY = -D) ///
deriv(5/b0_X = -(Out -2*{b0_Y} - 2*{b1<sup>-</sup>Y}*M - 2*{b2_Y}*D + {mu1_Y}*D - 2*{b12_Y}*MD)) ///
deriv(5/b1 X = -(Out -2*{b0 Y} - 2*{b1 Y}*M - 2*{b2 Y}*D + {mu1 Y}*D - 2*{b12 Y}*MD)*M) ///
deriv(5/b2_X = -(Out -2*{b0_Y} - 2*{b1_Y}*M - 2*{b2_Y}*D + {mu1_Y}*D - 2*{b12_Y}*MD)*D) ///
deriv(5/b12 X = -(Out -2*{b0 Y} - 2*{b1 Y}*M - 2*{b2 Y}*D + {mu1 Y}*D - 2*{b12 Y}*MD)*MD) ///
deriv(5/b0_Y = -(X -2*{b0_X} - 2*{b1_X}*M - 2*{b2_X}*D + {mu1_X}*D - 2*{b12_X}*MD)) ///
deriv(5/b1 Y = -(X -2*{b0 X} - 2*{b1 X}*M - 2*{b2 X}*D + {mu1 X}*D - 2*{b12 X}*MD)*M) ///
deriv(5/b2<sup>-</sup>Y = -(X -2*{b0<sup>-</sup>X} - 2*{b1<sup>-</sup>X}*M - 2*{b2<sup>-</sup>X}*D + {mu1<sup>-</sup>X}*D - 2*{b12<sup>-</sup>X}*MD)*D) ///
deriv(5/b12_Y = -(X -2*{b0_X} - 2*{b1_X}*M - 2*{b2_X}*D + {mu1_X}*D - 2*{b12_X}*MD)*MD) ///
deriv(5/mu1<sup>-</sup>X = -({b0_Y} + {b1_Y}*M + {b2_Y}*D - {mu1_Y}*D + {b12_Y}*MD)*D) ///
deriv(5/mu1<sup>-</sup>Y = -({b0<sup>-</sup>X} + {b1<sup>-</sup>X}*M + {b2<sup>-</sup>X}*D - {mu1<sup>-</sup>X}*D + {b12<sup>-</sup>X}*MD)*D)
```
#### *S10.4 Estimating the multivariate SMM for categorical variables*

Users must define the reference category for each of their categorical variables and set up the dummy variables to represent it in the fit.

```
* Ensure the variable is recoded so its levels run consecultively from 1 to L + 1
local Xvar="S scsf2a" \\ Create local string containing variable name
local refcat = 1 \ \backslash \ Define the reference category
capture drop dumm1_*
quietly tab1 `Xvar', gen(dumm1_)
scalar nolevs=r(r)
drop dumm1_*
local startk=1
local endk=scalar(nolevs)
local cmmd="gmm "
forvalues k=`startk'/`endk' {
  if (\kappa' := \n\times \text{refcat'}) {
local tmp="(`k': dumm1 `k' - {beta0 `k'} - {beta1 `k'}*T mode) "
 local cmmd="`cmmd'" + "`tmp'"
  }
}
local cmmd="`cmmd'" + "[pweight=$wgtvar], winitial(identity) onestep vce(robust) 
instruments(IV_mode)"
display "`cmmd' " \\ Show the command to be run
`cmmd' \setminus \mathbb{R} and the command
```
Note that beta1 2, beta1 3, etc. are the effects of mode on the non-reference categories.

*S10.5 Estimating the multivariate SMM for the joint distribution of two categorical variables*

Both variables should be coded to run from 1 to L and 1 to M and the reference categories specified.

```
local Xvar="S_scsf2a"
local refcatX = 1local Yvar="S_scsf3a"
local refcatY = 1capture drop dummX_*
quietly tabl `Xvar' if e(sample), gen(dummX)
scalar nolevX=r(r)
capture drop dummY_*
quietly tabl `Yvar' if e(sample), gen(dummY)
scalar nolevY=r(r)
local endX=scalar(nolevX)
local endY=scalar(nolevY)
local cmmd="gmm "
local derivs = ""
local m=0
forvalues k=1/`endX' {
   forvalues 1 = 1 / end Y' {
      if (\kappa' \mid \cdot \mid \cdot \text{refcatX'}) & (\lceil \cdot \rfloor \mid \cdot \cdot \text{refcatY'}) {
         local m=`m'+1
        local tmp="( `m': dummX `k'*dummY `l' - {beta0 `k' `l'} - ({betaX `k'} + {betaY `l'} +
\{int_1^k k' \cdot 1' \} \times T_{model} "
         local cmmd="`cmmd'" + "`tmp'"
         local tmp="deriv(`m'/beta0 `k' `l' = -1) deriv(`m'/betaX `k' = -T_mode)
deriv(`m'/betaY_`l' = -T_mode) deriv(`m'/int_`k'_`l' = -T_mode) "
         local derivs = "`derivs'" + "`tmp'"
 }
      else if (`k' != `refcatX') & (`l' == `refcatY') {
           local m=`m'+1
          local tmp="(`m': dummX `k'*dummY `l' - {beta0 `k' `l'} - {betaX `k'}*T mode) "
         local cmmd="`cmmd'" + "`tmp'"
        local tmp="deriv(`m'/beta0 `k' `l' = -1) deriv(`m'/betaX `k' = -T mode) "
          local derivs = "`derivs'" + "`tmp'"
          }
```

```
else if (k' == 'refcatX') & (1' != 'refcatY') {
           local m = m' + 1local tmp="(`m': dummX `k'*dummY `l' - {beta0 `k' `l'} - {betaY `l'}*T_mode) "
           local cmmd="\text{cmm}" + "\text{cmm}"
        local tmp="deriv(`m'/beta0 `k' `l' = -1) deriv(`m'/betaY `l' = -T mode) "
         local derivs = "`derivs'" + "`tmp'"
          }
}
}
local cmmd="`cmmd'" + "[pweight=`wgtvar'], winitial(identity) onestep vce(robust) 
instruments(IV_mode)"
display "`cmmd' "
`cmmd'
```
## *S10.6 Incorporating auxiliary data into the SVM*

Incorporating auxiliary data from the ringfence and low-propensity samples into the SVM estimation (S10.1).

The data from the sequential experiment, ringfence sample and low-propensity sample are concatenated into a single data set. Then three indicator variables are defined to indicate which row belongs to which sample:  $exp t$ , ring and low together with notring = 1 – ring.

Additionally, three sample-specific versions of X are created equal to X if the row is in that sample and zero otherwise:  $\exp(X \times X)$  and  $X \times \exp(Y)$  respectively for  $\exp(X)$ ,  $\exp(X)$  and  $\log(X)$ . Similarly, for the IV M, mode D and interaction MD, and square of X:  $eM$ , Mow and Mring;  $eD$ , Dlow and Dring; eMD, MDlow and MDring; and eX2, X2low and X2ring.

Finally, store the point estimates from fitting the SVM

```
matrix b=e(b)
matrix define bstart=0,0,0,0,0.5,b[1,1],b[1,2],b[1,3],b[1,4],b[1,6],b[1,8]
```
#### then

```
gmm (1: Xring - {m0 ring}*\text{ring}) (2: Xlow - {m0 low}*\text{low} (3: X2ring - {l0_ring}*ring)
/// 
(4: X2low - {10 low}*low) (5: low*notring - {plow}*notring) (6: eX - {b0 X}*expt - {b1 X}*eM -
{b2_X}*eD - {b12_X}*eMD) ///
(7: eX - (({mod ring}-{plow}*(m0 low))/(1-{plow}))*expt - {mul X}*eD) ///
(8: -(({10\text{ ring}}-{plow})*(10\_low))/(1-{plow}))*expt + exp(-eD*{[lambda\;X)}*(eX - {b0\;X})*expt -
{b1_X}*eM - {b2_X}*eD - {b12_X}*eMD)^2 + //\frac{1}{(({b0}X)*expt + {b1}X)*eM + ({b2}X)-{mul}X})*eD + {b12}X)*emp' ///
$weightvar from(bstart) ///
instruments(1 3: ring, nocons) instruments(2 4: low, nocons) instruments(5: notring, nocons) 
instruments(7 8: eM, nocons) ///
instruments(6: eM eD eMD expt, nocons) ///
onestep winitial(identity) vce(robust) ///
deriv(1/m0_ring = - ring) deriv(2/m0_low = - low) deriv (3/10_ring = -ring) deriv(4/10_low = -
low) deriv(5/plow = -notring) ///
deriv(6/b0_X = -expt) deriv(6/b1_X = -eM) deriv(6/b2_X = -eD) deriv(6/b12_X = -eMD) ///
deriv(7/m0_ring = -expt/(1-{plow})) deriv(7/m0_low = {plow}*expt/(1-{plow})) deriv(7/mu1_X = -
eD) ///
deriv(7/plow = {m0_low}*expt/(1-{plow}) - ({m0_ring}-{plow}*{m0_low})*expt/((1-{plow})^2)) ///
deriv(8/10 ring = -expt/(1-{plow})) deriv(8/10 low = {plow}*expt/(1-{plow})) ///
deriv(8/plow = {10 low}*expt/(1-{plow}) - ({10 ring}-{plow}*{10 low})*expt/((1-{plow})^2)) ///
deriv(8/lambda1_X = -eD*exp(-{lambda1_X}*eD)*(eX-{b0_X}*expt-{b1_X}*eM-{b2_X}*eD-
{b12 X} * eMD)^2) ///
deriv(8/mu1_X = -2*({b0_X}*expt+{b1_X}*eM+({b2_X}-{mu1_X})*eD+{b12_X}*eMD)*eD) ///
deriv(8/b0_\bar{x} = -2*(exp(-{lambda1_X}*eD)*(eX-{b0_X}*expt-{b1_X}*eM-{b2_X}*eD-{b12_X}*eMD) -
({b0 X})*expt+{b1 X}*eM+({b2 X}-{mul X})*eD+{b12 X}*eMD))*expt) ///
deriv(8/b1_X = -2*(exp(-{1ambda1}X)*eD)*(ex-{b0}X)*expt-{b1}X)*eM-{b2}X)*eD-{b1}2X)*eMD) -({b0X})*expt+{b1X}*eM+({b2X}-{mu1X})*eD+{b12X}*eMD)deriv(8/b2_X = -2*(exp(-{lambda1_X}*eD)*(eX-{b0_X}*expt-{b1_X}*eM-{b2_X}*eD-{b12_X}*eMD) -
({b0_X}*\exp t+{b1_X}*\exp t+{b1_X}*\exp t+{b2_X}-{mu1_X})*\exp t+{b12_X}*\exp t+{b1_X}*\exp t/2deriv(8/b12_X = -2*(exp(-{lambda1_X}*eD)*(eX-{b0_X}*expt-{b1_X}*eM-{b2_X}*eD-{b12_X}*eMD) -
({b0\ X})*exp^{-+}{b1\ X}*eM+({b2\ X}-{mul\ X})*eD+{b12\ X}**eMD)**eMD)
```
The same approach can be used for all the other methods.

To test the NEM assumption, the SMM (7) and SVM (8) models are extended as follows:

```
(7: eX - (({m0 ring} - {plow} *{m0 low}))/(1-{plow}))*expt - {mu1_X}*eD - {dmu1_X}*eMD) ///
               (8: -(\sqrt{10\text{ ring}}-{\text{plow}})\times{10\text{ low}})/(1-{\text{plow}}))*expt + exp(-eD*(\text{lambda}X)-eMD*{dlambda1_X})*(eX - {b0_X}*expt - {b1_X}*eM - {b2_X}*eD - {b12_X}*eMD)^2 + ///
        (({\bbox{box})}\;X)^* {\exp\!} + \{{\bbox{box}}}\;X)^* {\exp\!} + \{({\bbox{box}})\;X\} + {\rm{mod}}\;Y) * {\rm{mod}}\;Y^*{\exp\!} + \{({\bbox{box}})\;Y^*{\exp\!} + {\rm{mod}}\;Y^*{\exp\!} + {\rm{mod}}\;Y^*{\exp\!} + {\rm{mod}}\;Y^*{\exp\!} + {\rm{mod}}\;Y^*{\exp\!} + {\rm{mod}}\;Y^*{\exp\!} + {\rm{mod}}\;Y^*{\exp\!} + {\rm{mod}}\;Y^*{\exp\!} + {\rm{mod}}\;Y^*
```
and the extended instrument set instruments(7 8: eM expt, nocons) used to identify the additional parameters dmu1 and dlambda1.

Inference for the combined estimate without assuming NEM is carried out using the delta method as follows:

```
quietly mean M `pweight' if (D==1 & expt==1)
matrix tmpb=e(b)
scalar p1=tmpb[1,1]
scalar p0=1-scalar(p1)
quietly regress X `pweight' if (D==1 & expt==1)
scalar S21=e(rmse)^2
quietly regress X `pweight' if (M==0 & D==1 & expt==1)
matrix tmpb=e(b)
scalar S01=tmpb[1,1]
scalar S201=e(rmse)^2
quietly regress X `pweight' if (M==1 & D==1 & expt==1)
matrix tmpb=e(b)
scalar S11=tmpb[1,1]
scalar S211=e(rmse)^2
scalar Sdiff=scalar(S11)-scalar(S01)
scalar A=scalar(p0)*scalar(S201)*exp(-`lambda1 X')+scalar(p1)*scalar(S211)*exp(-`lambda1 X'-
`dlambda1 X') + scalar(p0)*scalar(p1)*(scalar(Sdiff)^2 + `dmu1 X'^2 -
2*scalar(\overline{Sdiff}) * \dim uX') \ \leq Pr(M = 1 | D = 1) and p0 = 1 - p1, S201
local mu1 adj gmm1nem = `mu1 X' + scalar(p1)*`dmu1 X'
local land ad gmm1nem =log(scalar(S21)) - log(scalar(A))
scalar deriv1=2*scalar(p0)*scalar(p1)*(scalar(Sdiff)-`dmu1_X')/scalar(A)
scalar deriv2=(scalar(p0)*scalar(S201)*exp(-`lambda1 X') + scalar(p1)*scalar(S211)*exp(-
`lambda1_X'-`dlambda1_X'))/scalar(A)
scalar deriv3=scalar(\overline{p}1)*scalar(S211)*exp(-`lambda1_X'-`dlambda1_X')/scalar(A)
matrix define H = 1, 0 \ scalar(p1), scalar(deriv1) \ 0, scalar(deriv2) \ 0, scalar(deriv3)
matrix tV=tempV[10..13,10..13] \\ Required subset of the NEM-test model covariance matrix
matrix adjest=H' * tV * H
```
A similar approach is used for the SCM but this is not shown here.

### *S10.7 Approximate and exact estimates for mode effect on linear regression coefficient*

Begin by fitting the normal linear regression to the mixed-mode data (note CCsample is the common complete-cases sample;  $\forall c \in (robust)$  selects the sandwich estimator of the variance).

```
 mlexp(ln(normalden(`1', {b1}*`2' + {b2}*`3', {sig2}))) if CCsample, vce(robust)
* Store variance-covariance matrix
   scalar ssize=e(N)
   matrix bcmle=e(b)
```

```
 matrix V=e(V)
* For approximate mode effect calculation, create natural-parameter derivatives
   matrix define derivs=0, - b[/b1]/( b[/sig2]^2), 0, 1/( b[/sig2]^2), 0, -
_b[/b2]/(_b[/sig2]^2) ///
\setminus 0, 0, - b[/b2]/( b[/sig2]^2), 0, 1/( b[/sig2]^2), - b[/b1]/( b[/sig2]^2) ///
\setminus 1/(2* b[/sig2]^4), _b[/b1]^2/(2* b[/sig2]^4), _b[/b2]^2/(2* b[/sig2]^4), ///
    -\frac{b}{b}[/b1]/(\frac{b}{c}[/sig2]^4), -\frac{b}{c}[/b2]/(\frac{b}{c}[/sig2]^4), \frac{b}{c}[/b1]*\frac{b}{c}[/b2]/(\frac{b}{c}[/sig2]^4)
    matrix rownames derivs = b1 b2 sig2
    matrix colnames derivs = Y2 X12 X22 X1Y X2Y X1X2
```
Set up the necessary variables for GMM estimation of the mode effects on the sufficient statistics of the multivariate normal (variable `1' is the Y variable, `2' is predictor X1 and `3' is predictor X2: do not forget that all should be mean-centred).

```
 tempvar Y_2
   tempvar X1_2
   tempvar X2_2
   tempvar X1Y
   tempvar X2Y
   tempvar X1X2
   tempvar Y
   tempvar X1
   tempvar X2
 gen `Y'=`1'
 gen `X1'=`2'
  gen X2' = 3'gen `Y 2' = (`1')^2
gen `X1 2' = (`2')^2
 gen `X2_2'=(`3')^2
gen X1Y' = ?'2' * 1' gen `X2Y' = `3'*`1'
  gen X1X2' = 2' * 3'
```
Now use GMM to estimate the SMoM for the mode effects:

```
 local i=0
    foreach var of varlist `Y_2' `X1_2' `X2_2' `X1Y' `X2Y' `X1X2' {
      gmm (1: \text{var}' - {mu}^T \text{mode} - {mu}^T) if CCsample, instruments(1: IV mode) onestep
winitial(unadjusted) vce(robust) deriv(1/mu = -T mode) deriv(1/mu0 = -1)
       matrix b=e(b)
          scalar par=b[1,1]
      if ('i'==0) {
          matrix define modests = scalar(par)
 }
       else {
         matrix define modests = modests \ scalar(par)
 }
      \text{local } i=\text{i'+1} }
```
Use these estimates to adjust the observed score function and fit (also using GMM):

```
 * Solve score equation for normal-linear regression with mode-effect adjustments
   \sigmamm (1: `X1Y' - T_mode*modests[4,1] - {beta1}*(`X1_2' - T_mode*modests[2,1]) -
{beta2}*(`X1X2' - T_mode*modests[6,1])) ///
        (2: \; \chi 2Y' - \overline{T} \mod \text{e*models(s,1)} - \text{beta} * (\chi 1X2' - \overline{T} \mod \text{e*models(s,1)}) -
{beta2}*(`X2_2' - T_mode*modests[3,1])) if CCsample, ///
       onestep winitial(identity) vce(robust)
    matrix exact=e(b)
    matrix define ediff=bcmle[1,1]-exact[1,1],bcmle[1,2]-exact[1,2]
```

```
 * Need to name columns of differences vector for bootstrap command to process results
matrix colnames ediff=eb1: cons eb2: cons
 display "Exact diff: beta1:", ediff[1,1]
 display "Exact diff: beta2:", ediff[1,2]
```
Now calculate the approximate estimate of the mode effect:

matrix diff=scalar(ssize)\*scalar(pi)\*V\*derivs\*modests

#### *S10.8 Approximate and exact estimates for mode effect on linear regression coefficient*

The mode effect on the coefficient of the logistic regression is performed iteratively.

First, as in S10.7 above, set up the temporary variables for the sufficient statistics. Note also that `1' is the Y variable, X1 is the first predictor and X2 is the second predictor. None of the variables is mean-centred in this example.

```
 tempvar X1
    tempvar X2
   tempvar X1Y
   tempvar X2Y
   tempvar X1X2
   tempvar mu
   tempvar Y
   tempvar X1mu
   tempvar X2mu
 gen `Y' = `1'
 gen `X1' = `2'
 gen `X2' = `3'
   gen ^{\circ}X1Y' = ^{\circ}2'*^{\circ}1'
   gen X2Y' = Y3' * 1' gen `X1X2' = `2'*`3'
 gen `mu' = .
   gen ^{\circ}X1mu' = .
   gen X2mu' = .
```
Fit the logistic regression to the mixed-mode data to set the complete-cases sample

```
quietly logit `1' `2' `3' if CCsample
```
### Now fit the same model but using (the equivalent) GMM estimator

```
 * Fit observed regression
    * Solve logistic score function using GMM
 gmm (1: `1'-1/(1+exp(-{beta0}-{beta1}*`2' - {beta2}*`3')) ) ///
 (2: (`1'-1/(1+exp(-{beta0}-{beta1}*`2'-{beta2}*`3')))*`2') ///
       (3: (`1'-1/(1+exp(-{beta0}-{beta1}*`2'-{beta2}*`3')))*`3') if CCsample, ///
        onestep winitial(identity) vce(robust) quickd
* Store variance-covariance matrix
    scalar ssize=e(N)
    matrix bobs=e(b)
   matrix V=e(V)
* Calculating additive mode effects
       * Take this as the starting value
       matrix b_last=bobs
       matrix list b_last
       replace `mu'=\frac{1}{1}(1+exp(-b_last[1,1]-b_last[1,2]*`2'-b_last[1,3]*`3')) if CCsample
    \gamma (1: Y' - \{mu\} * T \mod - \{mu\}) if CCsample, instruments(1: IV mode) ///
             onestep winitial(unadjusted) vce(robust) deriv(1/mu = -\overline{T} mode) deriv(1/mu0 = -1)
     matrix tmp=e(b)
     scalar modeY=tmp[1,1]
```

```
gmm (1: X1Y' - {mu}^*T \mod - {mu} if CCsample, instruments(1: IV mode) ///
             onestep winitial(unadjusted) vce(robust) deriv(1/mu = -T mode) deriv(1/mu0 = -1)
    matrix tmp=e(b)
    scalar modeX1Y=tmp[1,1]
   gmm (1: X2Y' - {mu} * T \mod - {mu} if CCsample, instruments(1: IV mode) ///
             onestep winitial(unadjusted) vce(robust) deriv(1/mu = -T mode) deriv(1/mu0 = -1)
    matrix tmp=e(b)
    scalar modeX2Y=tmp[1,1]
    * Solve score equation for normal-linear regression with mode-effect adjustments
    * Substantially simpler than the method above to implement
       local stp=0
       local nk=0
        * Iterative fitting loop here
       while `stp'==0 {
           local nk=`nk'+1
           display "Replication -- iteration `nk'"
            * Mode effect on mu(X1)
          quietly gmm (1: `mu' - {mu}*T_mode - {mu0}) if CCsample, instruments(1: IV_mode)
onestep winitial(unadjusted) vce(robust) ///
            deriv(1/mu = -T mode) deriv(1/mu0 = -1)
           matrix tmp=e(b)
           scalar modeMu=tmp[1,1]
            * Mode effect on mu(X1)*X1
           replace `X1mu'=`X1'*`mu'
          quietly gmm (1: `X1mu' - {mu}*T_mode - {mu0}) if CCsample, instruments(1: IV_mode)
onestep winitial(unadjusted) vce(robust) \overline{1}/\overline{1}deriv(1/mu = -T mode) deriv(1/mu0 = -1)
           matrix tmp=e(b)
          scalar modeX1Mu=tmp[1,1]
                   * Mode effect on mu(X2)*X2
           replace `X2mu'=`X2'*`mu'
          quietly gmm (1: `X2mu' - {mu}*T mode - {mu0}) if CCsample, instruments(1: IV mode)
onestep winitial(unadjusted) vce(robust) \sqrt{7}/7deriv(1/mu = -T mode) deriv(1/mu0 = -1)
           matrix tmp=e(b)
           scalar modeX2Mu=tmp[1,1]
            * Fit current-estimate-adjusted logit model to update beta
               noisily capture gmm (1: '1' - scalar (modeY) * T mode -1/(1+exp(-{beta0)-{beta}<sup>*</sup>2'-{beta2}*`3')) + scalar(modeMu)*T_mode) ///
                        (2: (1**2'-scalar(modex1Y)*T mode-`2'/(1+exp(-{beta0}-{beta1}*`2'-
{beta2}*`3')) + scalar(modeX1Mu)*T_mode)) ///
                                (3: (`1'*`3'-scalar(modeX2Y)*T_mode-`3'/(1+exp(-{beta0}-
{beta}<sup>*</sup>'2'-{beta2}*`3')) + scalar(modeX2Mu)*T_mode)) ///
           if CCsample, onestep winitial(identity) vce(robust) quickd
        scalar cng=e(converged)
        matrix b=e(b)
           scalar chg=mreldif(b,b last)
           scalar chg=abs(scalar(b curr)-scalar(b prev))
          display "Change = ", \bar{\text{scalar}} (chg)
            if (scalar(chg)< $tol) {
          local stp = 1 display "`stp'"
            }
            else {
             if (`nk'>$maxiter) | (scalar(cnq) == 0) | (rc \sim = 0) {
                     `stp'==0
                        }
               else {
                 matrix b_last=b
                    replace `mu'=1/(1+exp(-b_last[1,1]-b_last[1,2]*`2'-b_last[1,3]*`3'))
                  }
            }
       }
   matrix bfinal=b
    matrix meff=bobs-bfinal
    matrix b=bfinal, meff
    matrix colnames b=abs:b0 abs:b1 abs:b2 mode:meff0 mode:meff1 mode:meff2
```